[Windows](http://get.manualget.ru/now.php?q=Windows 7 Ultimate User Guide) 7 Ultimate User Guide >[>>>CLICK](http://get.manualget.ru/now.php?q=Windows 7 Ultimate User Guide) HERE<<<

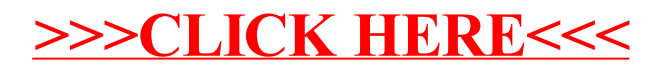